## **O4 PDF**

https://www.100test.com/kao\_ti2020/136/2021\_2022\_\_E5\_85\_A8\_ E5\_9B\_BD\_E8\_AE\_A1\_E7\_c98\_136069.htm 1 windows

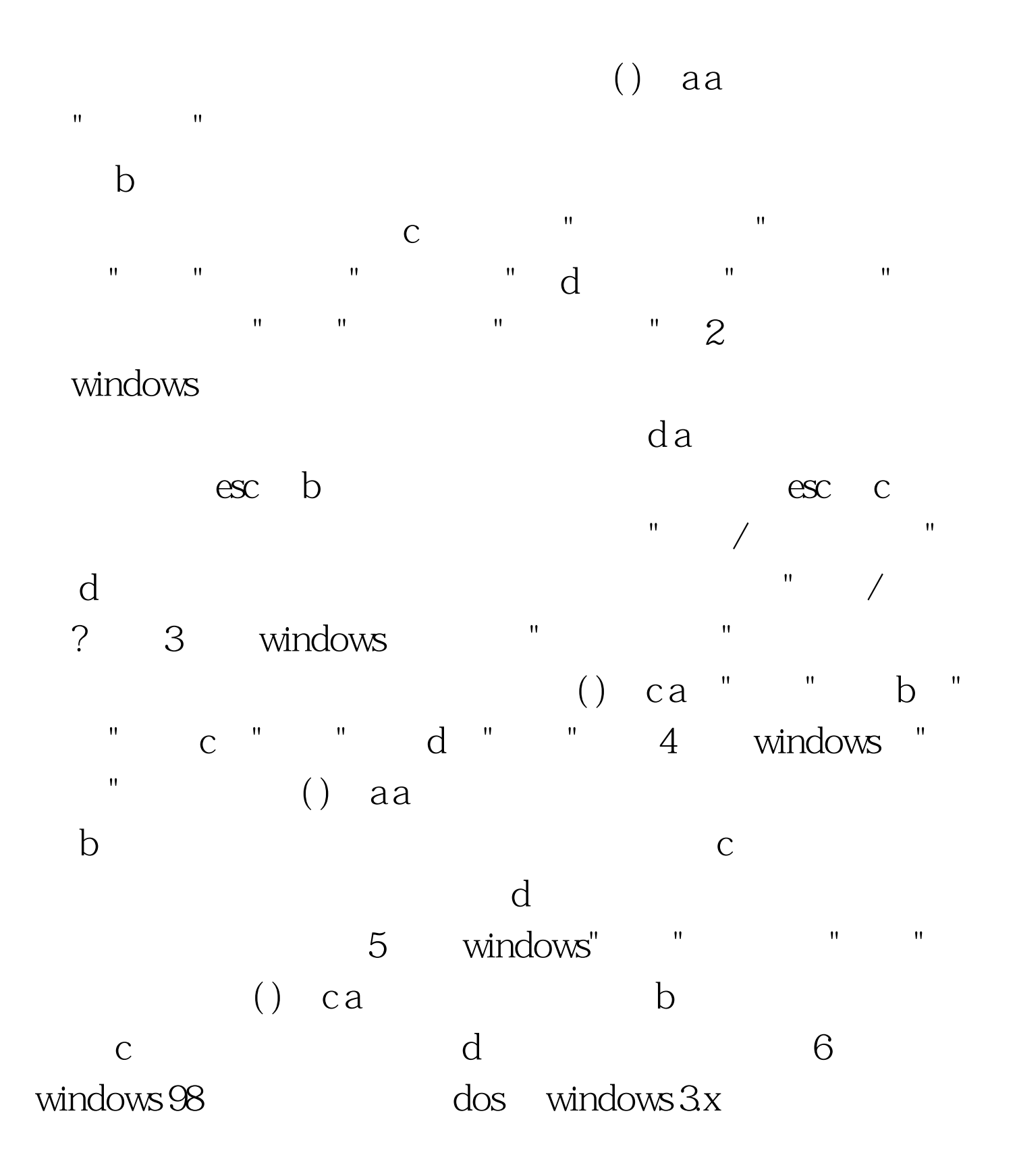

( ) da b c d  $\frac{32}{7}$ windows () c  $:2a$  $\mathbb{R}^n$  , and the transformation of the transformation  $\mathbb{R}^n$  by  $\mathbb{R}^n$  . The transformation  $\mathbb{R}^n$  can be transformation of the transformation  $\mathbb{R}^n$  can be transformation of the transformation of the 我的电脑"和"资源管理器" d、"控制面板"和"开始"菜单 8. windows"  $()$  b  $:2a$ b ctrl c shift  $\mathbf d$  $100T$ est

www.100test.com